# Carnegie Mellon University ADVANCED DATABASE SYSTEMS

# \* Optimizer Implementation (Part 1)

Andy Pavlo // 15-721 // Spring 2023

## **ADMINISTRIVIA**

#### Project #2:

- → Feedback Submission: **Saturday April 1**<sup>st</sup>
- → Final Submission: **Monday May 1**<sup>st</sup>

#### Project #3

- → Status Update Presentation: Wednesday April 5<sup>th</sup>
- → Final Presentations: Friday May 5th @ 5:30pm
- → Please email me if you want to discuss your project!

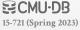

# QUERY OPTIMIZATION

For a given query, find a **correct** execution plan that has the lowest "cost".

This is the part of a DBMS that is the hardest to implement well (proven to be NP-Complete).

No optimizer truly produces the "optimal" plan

- → Use estimation techniques to guess real plan cost.
- $\rightarrow$  Use heuristics to limit the search space.

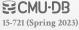

# **NEXT TWO WEEKS**

Optimizer Implementations

Query Rewriting

Plan Enumerations

Cost Models

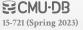

# TODAY'S AGENDA

Background
Implementation Design Decisions
Optimizer Search Strategies

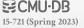

# ARCHITECTURE OVERVIEW

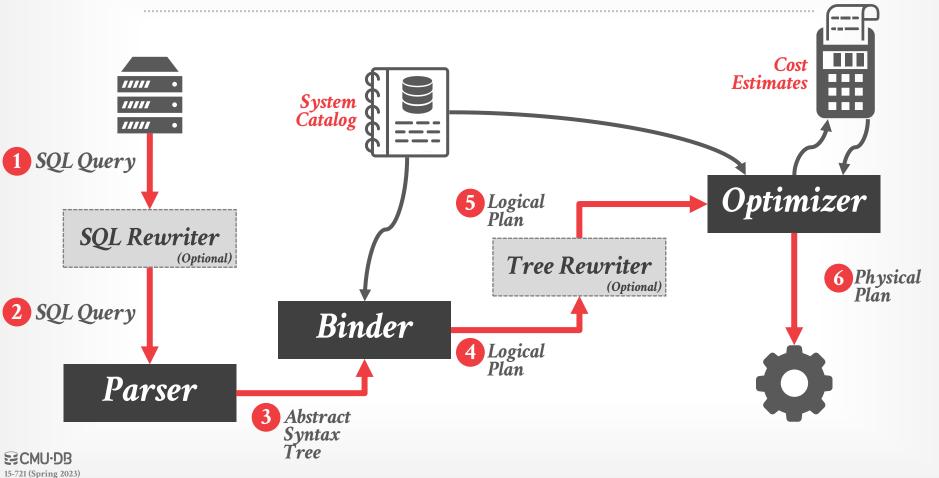

# LOGICAL VS. PHYSICAL PLANS

The optimizer generates a mapping of a logical algebra expression to the optimal equivalent physical algebra expression.

Physical operators define a specific execution strategy using an access path.

- → They can depend on the physical format of the data that they process (i.e., sorting, compression).
- → Not always a 1:1 mapping from logical to physical.

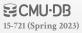

# RELATIONAL ALGEBRA EQUIVALENCES

Two relational algebra expressions are said to be **equivalent** if on every legal database instance the two expressions generate the same set of tuples.

Example:  $(A \bowtie (B \bowtie C)) = (B \bowtie (A \bowtie C))$ 

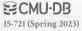

#### Search

# **OBSERVATION**

# <u>Arg</u>ument

Query planning for OLTP queries is easy because they are **sargable**.

- $\rightarrow$  It is usually picking the best index with simple heuristics.
- → Joins are almost always on foreign key relationships with a small cardinality.

```
CREATE TABLE foo (
id INT PRIMARY KEY,
name VARCHAR(32),
:
);

SELECT name FROM foo
WHERE id = 123;
```

# COST ESTIMATION

Generate an estimate of the cost of executing a plan for the current state of the database.

- → Interactions with other work in DBMS
- → Size of intermediate results
- → Choices of algorithms, access methods
- → Resource utilization (CPU, I/O, network)
- → Data properties (skew, order, placement)

We will discuss this more next week...

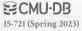

# DESIGN DECISIONS

Optimization Granularity

Optimization Timing

**Prepared Statements** 

Plan Stability

Search Termination

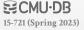

# OPTIMIZATION GRANULARITY

#### Choice #1: Single Query

- → Much smaller search space.
- → DBMS (usually) does not reuse results across queries.
- → To account for resource contention, the cost model must consider what is currently running.

## Choice #2: Multiple Queries

- → More efficient if there are many similar queries.
- → Search space is much larger.
- → Useful for data / intermediate result sharing.

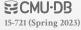

# OPTIMIZATION TIMING

#### **Choice #1: Static Optimization**

- $\rightarrow$  Select the best plan prior to execution.
- → Plan quality is dependent on cost model accuracy.
- $\rightarrow$  Can amortize over executions with prepared statements.

#### Choice #2: Dynamic Optimization

- $\rightarrow$  Select operator plans on-the-fly as queries execute.
- → Will have re-optimize for multiple executions.
- → Difficult to implement/debug (non-deterministic)

## Choice #3: Adaptive Optimization

- → Compile using a static algorithm.
- $\rightarrow$  If the estimate errors > threshold, change or re-optimize.

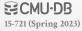

## PREPARED STATEMENTS

```
PREPARE myQuery(int, int, int) AS
  SELECT A.id, B.val
  FROM A, B, C
  WHERE A.id = B.id
  AND B.id = C.id
  AND A.val > ?
  AND B.val > ?
  AND C.val > ?
```

```
EXECUTE myQuery(100, 99, 5000);
```

What should be the join order for **A**, **B**, and **C**?

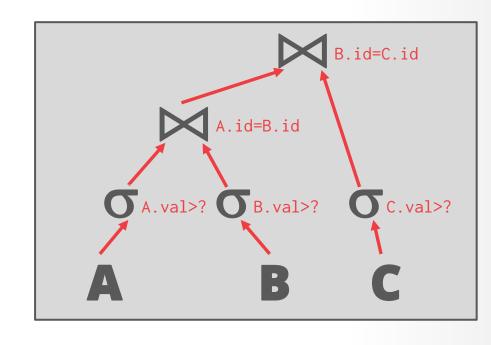

## PREPARED STATEMENTS

#### Choice #1: Reuse Last Plan

 $\rightarrow$  Use the plan generated for the previous invocation.

#### Choice #2: Re-Optimize

- → Rerun optimizer each time the query is invoked.
- → Tricky to reuse existing plan as starting point.

#### Choice #3: Multiple Plans

→ Generate multiple plans for different values of the parameters (e.g., buckets).

#### Choice #4: Average Plan

→ Choose the average value for a parameter and use that for all invocations.

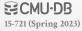

## PLAN STABILITY

#### Choice #1: Hints

→ Allow the DBA to provide hints to the optimizer.

#### **Choice #2: Fixed Optimizer Versions**

→ Set the optimizer version number and migrate queries oneby-one to the new optimizer.

#### Choice #3: Backwards-Compatible Plans

→ Save query plan from old version and provide it to the new DBMS.

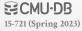

## PLAN STABILITY

```
/*+
Choice #1: Hint
                              NestLoop(t1 t2)
                              MergeJoin(t1 t2 t3)
\rightarrow Allow the DBA
                              Leading(t1 t2 t3)
Choice #2: Fixe
                         SELECT * FROM table1 AS t1
         SELECT /*+ LEADING(e2 e1) USE_NL(e1) INDEX(e1 emp_emp_id_pk)
                   USE MERGE(j) FULL(j) */
             e1.first_name, e1.last_name, j.job_id, SUM(e2.salary) total_sal
           FROM employees AS e1, employees AS e2, job_history AS j
           WHERE e1.employee_id = e2.manager_id
             AND e1.employee_id = j.employee_id
             AND e1.hire_date = j.start_date
           GROUP BY e1.first_name, e1.last_name, j.job_id
           ORDER BY total_sal;
                                                           ORACLE
```

## PLAN STABILITY

#### Choice #1: Hints

 $\rightarrow$  Allow the DBA to  $\mathfrak{p}$ 

#### Choice #2: Fixed

→ Set the optimizer v by-one to the new

#### Choice #3: Backw

→ Save query plan fro

```
SELECT * FROM dbo.tableA AS a
      INNER JOIN dbo.tableB AS b ON b.ID = a.ID
                                                                                 .Server
     OPTION (
     USE PLAN N'<?xml version="1.0" encoding="utf-16"?>
     <ShowPlanXML xmlns:xsi="http://www.w3.org/2001/XMLSchema-instance" xmlns:xsd="http://</pre>
     www.w3.org/2001/XMLSchema" Version="1.518" Build="13.0.5026.0" xmlns="http://
     schemas.microsoft.com/sqlserver/2004/07/showplan">
       <BatchSequence>
         <Batch>
           <Statements>
             <StmtSimple StatementCompId="1" StatementEstRows="1" StatementId="1"</pre>
             {\tt StatementOptmLevel="FULL"\ StatementOptmEarlyAbortReason="GoodEnoughPlanFound"}
             CardinalityEstimationModelVersion="70" StatementSubTreeCost="0.00657068"
             StatementText="SELECT *

FROM dbo.tableA a

INNER LOOP JOIN
             dbo.tableB b

ON b.ID = a.ID" StatementType="SELECT"
             QueryHash="0x5126A10B217E55B6" QueryPlanHash="0x3700F7E4E3143DF3"
             RetrievedFromCache="false" SecurityPolicyApplied="false">
               <StatementSetOptions ANSI_NULLS="true" ANSI_PADDING="true"</pre>
               ANSI WARNINGS="true" ARITHABORT="true" CONCAT_NULL_YIELDS_NULL="true"
               NUMERIC_ROUNDABORT="false" QUOTED_IDENTIFIER="true" />
               <QueryPlan CachedPlanSize="16" CompileTime="0" CompileCPU="0"</pre>
               CompileMemory="152">
                 <MemoryGrantInfo SerialRequiredMemory="0" SerialDesiredMemory="0" />
                 <OptimizerHardwareDependentProperties</pre>
                 EstimatedAvailableMemoryGrant="1056000" EstimatedPagesCached="3168000"
                 EstimatedAvailableDegreeOfParallelism="8" MaxCompileMemory="364530648" />
14
                 <RelOp AvgRowSize="15" EstimateCPU="4.18E-06" EstimateIO="0"</pre>
                 EstimateRebinds="0" EstimateRewinds="0" EstimatedExecutionMode="Row"
                 EstimateRows="1" LogicalOp="Inner Join" NodeId="0" Parallel="false"
                PhysicalOp="Nested Loops" EstimatedTotalSubtreeCost="0.00657068">
15
                  <OutputList>
16
                    <ColumnReference Database="[TestDB]" Schema="[dbo]" Table="[tableA]"</pre>
                    Alias="[a]" Column="ID" />
```

## SEARCH TERMINATION

#### Approach #1: Wall-clock Time

 $\rightarrow$  Stop after the optimizer runs for some length of time.

#### Approach #2: Cost Threshold

→ Stop when the optimizer finds a plan that has a lower cost than some threshold.

#### Approach #3: Exhaustion

→ Stop when there are no more enumerations of the target plan. Usually done per group.

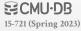

# OPTIMIZATION SEARCH STRATEGIES

Heuristics

Heuristics + Cost-based Join Order Search

Randomized Algorithms

Stratified Search

Unified Search

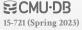

# HEURISTIC-BASED OPTIMIZATION

Define static rules that transform logical operators to a physical plan.

- → Perform most restrictive selection early
- → Perform all selections before joins
- → Predicate/Limit/Projection pushdowns
- → Join ordering based on simple rules or cardinality estimates

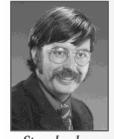

Stonebraker

**Examples:** INGRES (until the 1980s) and Oracle (until mid 1990s), MongoDB, most new DBMSs.

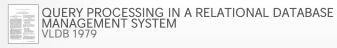

## EXAMPLE DATABASE

```
CREATE TABLE ARTIST (
ID INT PRIMARY KEY,
NAME VARCHAR(32)
);
```

```
CREATE TABLE ALBUM (
ID INT PRIMARY KEY,
NAME VARCHAR(32) UNIQUE
);
```

```
CREATE TABLE APPEARS (

ARTIST_ID INT

SPEERENCES ARTIST(ID),

ALBUM_ID INT

PRIMARY KEY

ARTIST_ID, ALBUM_ID)

CREATE TABLE APPEARS (

ARTIST_ID, ALBUM_ID)

ARTIST_ID, ALBUM_ID)
```

Retrieve the names of people that appear on Andy's mixtape ordered by their artist id.

SELECT ARTIST.NAME

FROM ARTIST, APPEARS, ALBUM
WHERE ARTIST.ID=APPEARS.ARTIST\_ID

AND APPEARS.ALBUM\_ID=ALBUM.ID

AND ALBUM.NAME="Andy's Drill Remix"
ORDER BY ARTIST.ID

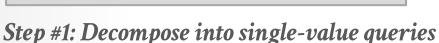

#### Query #1

SELECT ALBUM.ID AS ALBUM\_ID INTO TEMP1
FROM ALBUM
WHERE ALBUM.NAME="Andy's Drill Remix"

#### Query #2

FROM ARTIST.NAME
FROM ARTIST, APPEARS, TEMP1
WHERE ARTIST.ID=APPEARS.ARTIST\_ID
AND APPEARS.ALBUM\_ID=TEMP1.ALBUM\_ID
ORDER BY APPEARS.ID

#### Retrieve the names of people that appear on Andy's mixtape ordered by their artist id.

**SELECT** ARTIST.NAME FROM ARTIST, APPEARS, ALBUM WHERE ARTIST.ID=APPEARS.ARTIST\_ID AND APPEARS.ALBUM ID=ALBUM.ID AND ALBUM. NAME="Andy 's Drill Remix" ORDER BY ARTIST.ID

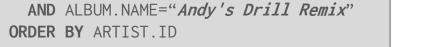

#### Step #1: Decompose into single-value queries

#### Query #1

SELECT ALBUM. ID AS ALBUM\_ID INTO TEMP1 FROM ALBUM WHERE ALBUM. NAME="Andy's Drill Remix"

#### Query #3

SELECT APPEARS.ARTIST\_ID INTO TEMP2 FROM APPEARS, TEMP1 WHERE APPEARS.ALBUM\_ID=TEMP1.ALBUM\_ID ORDER BY APPEARS.ARTIST\_ID

#### Query #4

**SELECT** ARTIST.NAME FROM ARTIST, TEMP2 WHERE ARTIST.ARTIST\_ID=TEMP2.ARTIST\_ID

Retrieve the names of people that appear on Andy's mixtape ordered by their artist id.

SELECT ARTIST.NAME
FROM ARTIST, APPEARS, ALBUM
WHERE ARTIST.ID=APPEARS.ARTIST\_ID
AND APPEARS.ALBUM\_ID=ALBUM.ID
AND ALBUM.NAME="Andy's Drill Remix"
ORDER BY ARTIST.ID

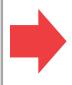

Step #1: Decompose into single-value queries

Step #2: Substitute the values from Q1 $\rightarrow$ Q3 $\rightarrow$ Q4

#### Query #1

SELECT ALBUM.ID AS ALBUM\_ID INTO TEMP1
FROM ALBUM
WHERE ALBUM.NAME="Andy's Drill Remix"

#### Query #3

FROM APPEARS.ARTIST\_ID INTO TEMP2
FROM APPEARS, TEMP1
WHERE APPEARS.ALBUM\_ID=TEMP1.ALBUM\_ID
ORDER BY APPEARS.ARTIST\_ID

#### Query #4

SELECT ARTIST.NAME
 FROM ARTIST, TEMP2
WHERE ARTIST.ARTIST\_ID=TEMP2.ARTIST\_ID

Retrieve the names of people that appear on Andy's mixtape ordered by their artist id.

FROM ARTIST.NAME
FROM ARTIST, APPEARS, ALBUM
WHERE ARTIST.ID=APPEARS.ARTIST\_ID
AND APPEARS.ALBUM\_ID=ALBUM.ID
AND ALBUM.NAME="Andy's Drill Remix"
ORDER BY ARTIST.ID

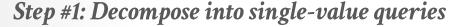

Step #2: Substitute the values from Q1 $\rightarrow$ Q3 $\rightarrow$ Q4

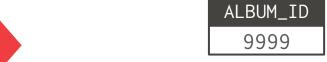

#### Query #3

SELECT APPEARS.ARTIST\_ID INTO TEMP2
FROM APPEARS, TEMP1
WHERE APPEARS.ALBUM\_ID=TEMP1.ALBUM\_ID
ORDER BY APPEARS.ARTIST\_ID

#### Query #4

SELECT ARTIST.NAME
 FROM ARTIST, TEMP2
WHERE ARTIST.ARTIST\_ID=TEMP2.ARTIST\_ID

Retrieve the names of people that appear on Andy's mixtape ordered by their artist id.

SELECT ARTIST.NAME
FROM ARTIST, APPEARS, ALBUM
WHERE ARTIST.ID=APPEARS.ARTIST\_ID
AND APPEARS.ALBUM\_ID=ALBUM.ID
AND ALBUM.NAME="Andy's Drill Remix"
ORDER BY ARTIST.ID

Step #1: Decompose into single-value queries

Step #2: Substitute the values from Q1 $\rightarrow$ Q3 $\rightarrow$ Q4

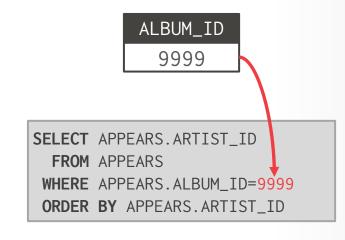

#### Query #4

SELECT ARTIST.NAME
FROM ARTIST, TEMP2
WHERE ARTIST.ARTIST\_ID=TEMP2.ARTIST\_ID

Retrieve the names of people that appear on Andy's mixtape ordered by their artist id.

FROM ARTIST.NAME
FROM ARTIST, APPEARS, ALBUM
WHERE ARTIST.ID=APPEARS.ARTIST\_ID
AND APPEARS.ALBUM\_ID=ALBUM.ID
AND ALBUM.NAME="Andy's Drill Remix"
ORDER BY ARTIST.ID

ALBUM\_ID 9999

ARTIST\_ID
123
456

Step #1: Decompose into single-value queries

Step #2: Substitute the values from Q1 $\rightarrow$ Q3 $\rightarrow$ Q4

#### Query #4

SELECT ARTIST.NAME
 FROM ARTIST, TEMP2
WHERE ARTIST.ARTIST\_ID=TEMP2.ARTIST\_ID

Retrieve the names of people that appear on Andy's mixtape ordered by their artist id.

FROM ARTIST. NAME

FROM ARTIST, APPEARS, ALBUM
WHERE ARTIST.ID=APPEARS.ARTIST\_ID

AND APPEARS.ALBUM\_ID=ALBUM.ID

AND ALBUM.NAME="Andy's Drill Remix"

ORDER BY ARTIST.ID

Step #1: Decompose into single-value queries

Step #2: Substitute the values from Q1 $\rightarrow$ Q3 $\rightarrow$ Q4

ALBUM\_ID 9999 ARTIST ID 123 456 **SELECT** ARTIST.NAME FROM ARTIST WHERE ARTIST.ARTIST\_ID=123 **SELECT** ARTIST.NAME FROM ARTIST WHERE ARTIST.ARTIST\_ID=456

Retrieve the names of people that appear on Andy's mixtape ordered by their artist id.

SELECT ARTIST.NAME

FROM ARTIST, APPEARS, ALBUM
WHERE ARTIST.ID=APPEARS.ARTIST\_ID

AND APPEARS.ALBUM\_ID=ALBUM.ID

AND ALBUM.NAME="Andy's Drill Remix"
ORDER BY ARTIST.ID

Step #1: Decompose into single-value queries

Step #2: Substitute the values from Q1 $\rightarrow$ Q3 $\rightarrow$ Q4

ALBUM\_ID

123 456

NAME O.D.B.

NAME DJ Premier

# HEURISTIC-BASED OPTIMIZATION

#### **Advantages:**

- $\rightarrow$  Easy to implement and debug.
- → Works reasonably well and is fast for simple queries.

#### Disadvantages:

- → Relies on magic constants that predict the efficacy of a planning decision.
- → Nearly impossible to generate good plans when operators have complex inter-dependencies.

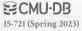

# HEURISTIC-BASED OPTIMIZATION

#### **Advantages:**

- $\rightarrow$  Easy to implement and debug.
- → Works reasonably well and is fast

#### Disadvantages:

- → Relies on magic constants that preplanning decision.
- → Nearly impossible to generate god have complex inter-dependencies

Stonebraker gave the story of the query optimizer as an example. Relational queries were often highly complex. Let's say you wanted your database to give you the name, salary, and job title of everyone in your Chicago office who did the same kind of work as an employee named Alien. (This example happens to come from Oracle's 1981 user guide.) This would require the database to find information in the employee table and the department table, then sort the data. How quickly the database management system did this depended on how cleverly the system was constructed. "If you do it smart, you get the answer a lot quicker than if you do it stupid, Stonebraker said.

He continued. "Oracle had a really stupid optimizer. They did the query in the order that you happened to type in the clauses. Basically, they blindly did it from left to right. The Ingres program looked at everything there and tried to figure out the best way to do it." But Ellison found a way to neutralize this advantage, Stonebraker said. "Oracle was really shrewd. They said they had a syntactic optimizer, whereas the other guys had a semantic optimizer. The truth was, they had no optimizer and the other guys had an optimizer. It was very, very, very creative marketing. . . . They were very good at confusing the market."

"What he's using is semantics himself," Ellison said. Just because Oracle did things differently, "Stonebraker decided we didn't have an optimizer. [He seemed to think] the only kind of optimizer was his optimizer, and our approach to optimization wasn't really optimization at all. That's an interesting notion, but I'm not sure I buy that."

# HEURISTICS + COST-BASED JOIN SEARCH

Use static rules to perform initial optimization. Then use dynamic programming to determine the best join order for tables.

- → First cost-based query optimizer
- → **Bottom-up planning** (forward chaining) using a divideand-conquer search method

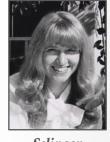

Selinger

**Examples**: System R, early IBM DB2, most opensource DBMSs.

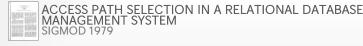

# SYSTEM R OPTIMIZER

Break query up into blocks and generate the logical operators for each block.

For each logical operator, generate a set of physical operators that implement it.

→ All combinations of join algorithms and access paths

Then iteratively construct a "left-deep" join tree that minimizes the estimated amount of work to execute the plan.

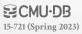

# SYSTEM R OPTIMIZER

Retrieve the names of people that appear on Andy's mixtape ordered by their artist id.

FROM ARTIST.NAME
FROM ARTIST, APPEARS, ALBUM
WHERE ARTIST.ID=APPEARS.ARTIST\_ID
AND APPEARS.ALBUM\_ID=ALBUM.ID
AND ALBUM.NAME="Andy's Drill Remix"
ORDER BY ARTIST.ID

Step #1: Choose the best access paths to each table

Step #2: Enumerate all possible join orderings for tables

Step #3: Determine the join ordering with the lowest cost

**ARTIST**: Sequential Scan

**APPEARS**: Sequential Scan

**ALBUM:** Index Look-up on **NAME** 

```
ARTIST ⋈ APPEARS ⋈ ALBUM

APPEARS ⋈ ALBUM ⋈ ARTIST

ALBUM ⋈ APPEARS ⋈ ARTIST

APPEARS ⋈ ARTIST ⋈ ALBUM

ARTIST × ALBUM ⋈ APPEARS

ALBUM × ARTIST ⋈ APPEARS

⋮ ⋮
```

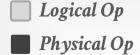

# SYSTEM R OPTIMIZER

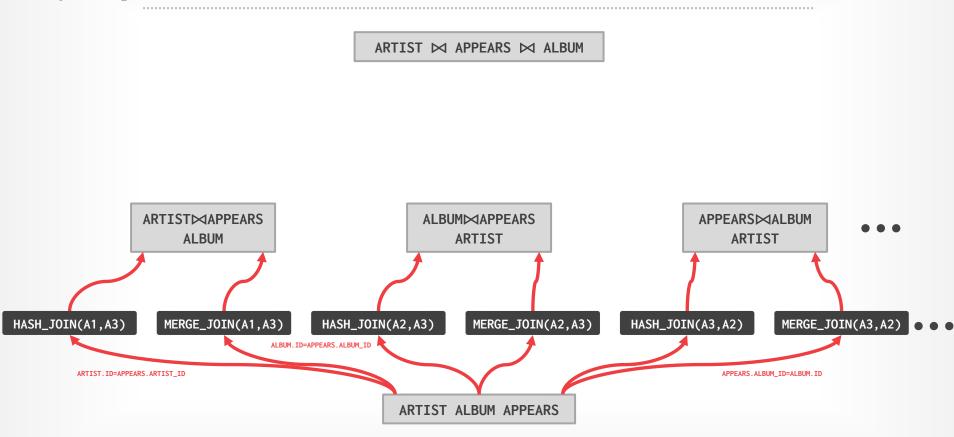

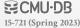

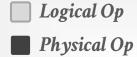

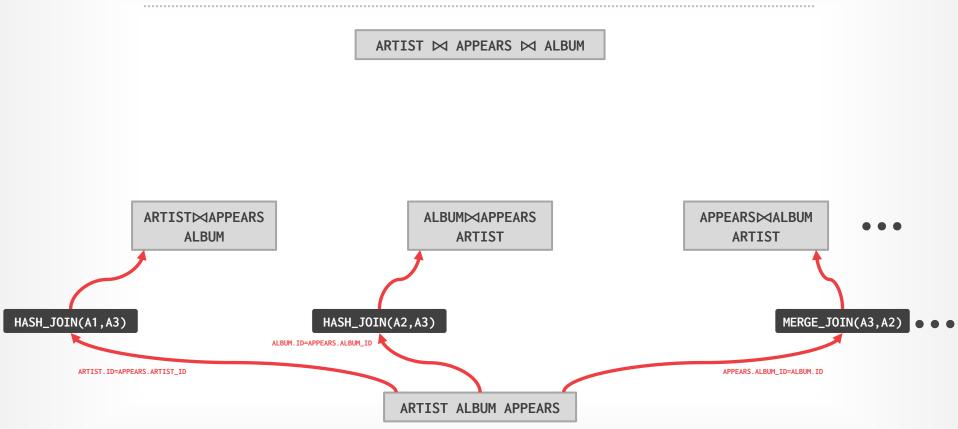

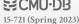

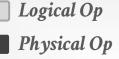

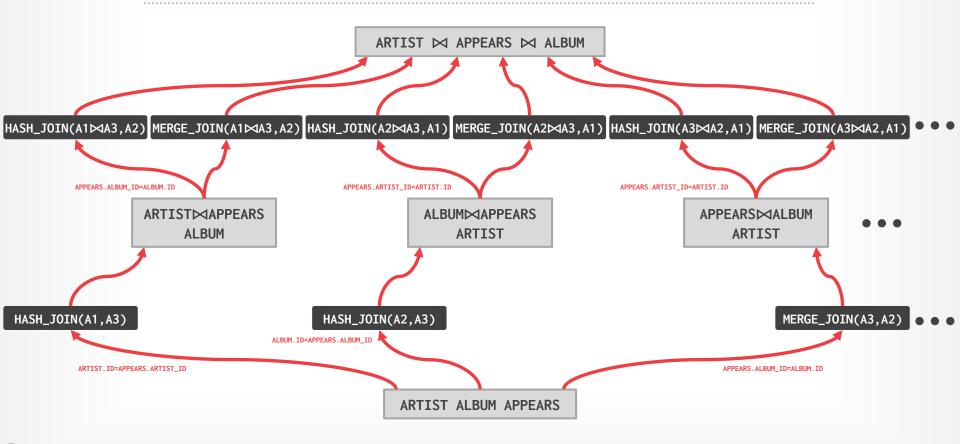

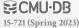

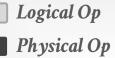

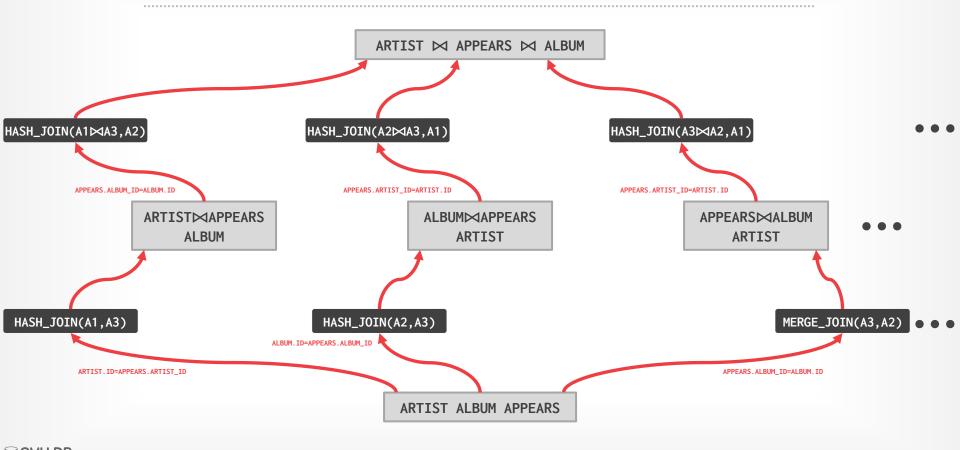

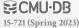

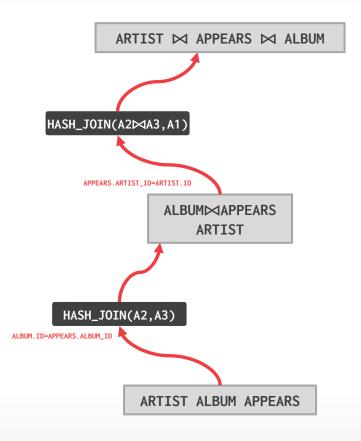

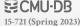

] Logical Op

Physical Op

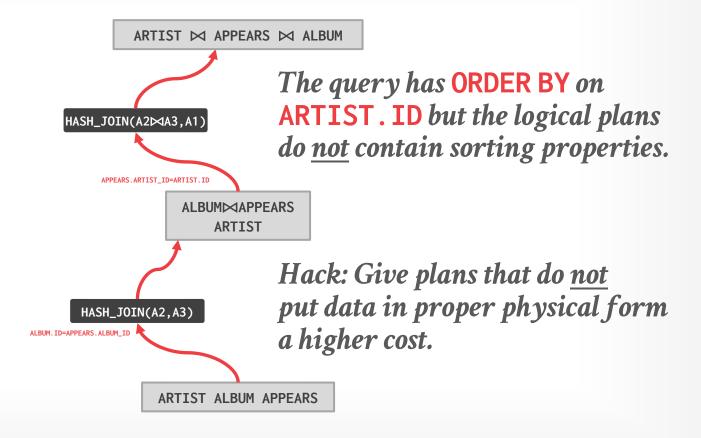

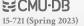

### TOP-DOWN VS. BOTTOM-UP

#### **Top-down Optimization**

- → Start with the outcome that the query wants, and then work down the tree to find the optimal plan that gets you to that goal.
- → **Examples**: Volcano, Cascades

### **Bottom-up Optimization**

- → Start with nothing and then build up the plan to get to the outcome that you want.
- → **Examples**: System R, Starburst

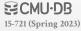

### POSTGRES OPTIMIZER

#### Imposes a rigid workflow for query optimization:

- → First stage performs initial rewriting with heuristics
- → It then executes a cost-based search to find optimal join ordering.
- → Everything else is treated as an "add-on".
- → Then recursively descends into sub-queries.

Difficult to modify or extend because the transformation ordering must be preserved in the source code.

## HEURISTICS + COST-BASED JOIN SEARCH

#### Advantages:

→ Usually finds a reasonable plan without having to perform an exhaustive search.

#### Disadvantages:

- $\rightarrow$  All the same problems as the heuristic-only approach.
- → Left-deep join trees are not always optimal.
- → Must take in consideration the physical properties of data in the cost model (e.g., sort order).

## RANDOMIZED ALGORITHMS

Perform a random walk over a solution space of all possible (valid) plans for a query.

Continue searching until a cost threshold is reached or the optimizer runs for a length of time.

**Examples**: Postgres' genetic algorithm.

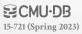

## SIMULATED ANNEALING

Start with a query plan that is generated using the heuristic-only approach.

Compute random permutations of operators (e.g., swap the join order of two tables):

- → Always accept a change that reduces cost.
- → Only accept a change that increases cost with some probability.
- → Reject any change that violates correctness (e.g., sort ordering).

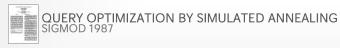

More complicated queries use a **genetic algorithm** that selects join orderings (GEQO).

At the beginning of each round, generate different variants of the query plan.

Select the plans that have the lowest cost and permute them with other plans. Repeat.

 $\rightarrow$  The mutator function only generates valid plans.

#### 1st Generation

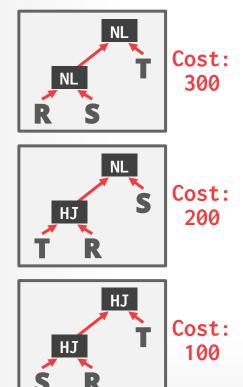

15-721 (Spring 2023)

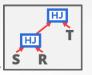

Best: 100

#### 1st Generation

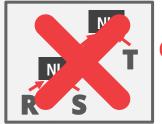

Cost: 300

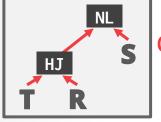

Cost: 200

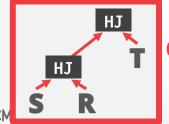

Cost: 100

15-721 (Spring 2023)

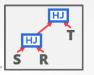

Best: 100

#### 1st Generation

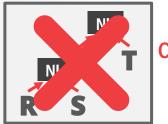

Cost: 300

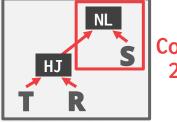

Cost: 200

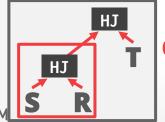

Cost: 100

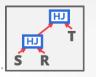

Best: 100

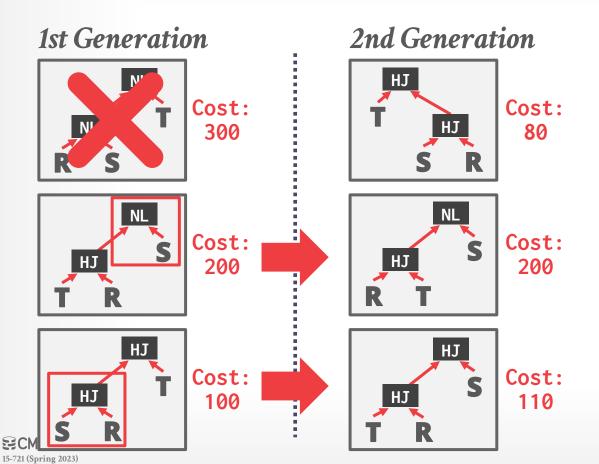

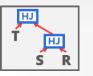

Best:80

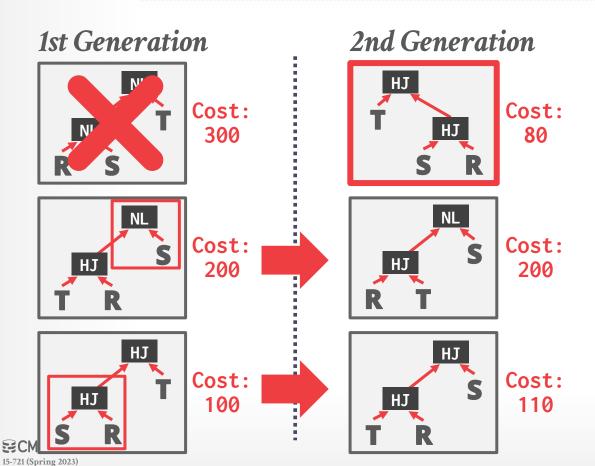

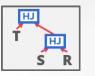

Best:80

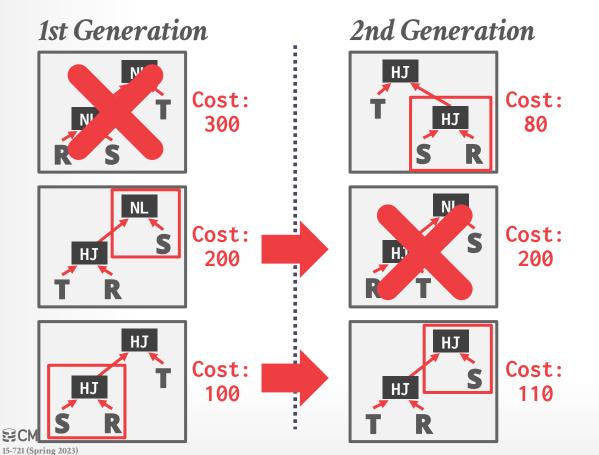

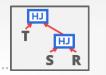

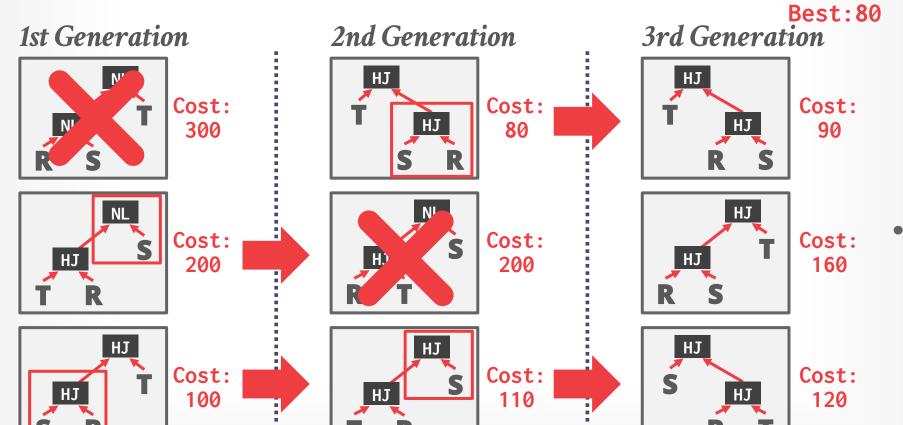

15-721 (Spring 2023)

## RANDOMIZED ALGORITHMS

#### Advantages:

- → Jumping around the search space randomly allows the optimizer to get out of local minimums.
- $\rightarrow$  Low memory overhead (if no history is kept).

#### Disadvantages:

- → Difficult to determine why the DBMS may have chosen a plan.
- → Must do extra work to ensure that query plans are deterministic.
- → Still must implement correctness rules.

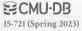

## RANDOMIZED ALGORITHMS

#### Advantages:

- → Jumping arour optimizer to g
- → Low memory

### Disadvantage

- → Difficult to det plan.
- → Must do extra deterministic.
- → Still must imp

#### **Still Not Efficient**

- The work that we're performing per "relation" is not a constant! We consider many possibilities per "relation," throw away the ones that are clearly inferior, and keep the ones that look most promising.
- Still doesn't scale to large join problems. We're avoiding recomputation, but still searching a very large problem space.
- When the number of tables exceeds geqo\_threshold (by default, 12), we switch to GEQO, the
  "genetic query optimizer." It essentially tries a bunch of join orders at random and picks the best
  one. If you're lucky, it won't be too bad.

2021 Copyright @ EnterpriseOB Corporation All Rights Reserve

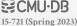

## **OBSERVATION**

Writing query transformation rules in a procedural language is hard and error-prone.

- → No easy way to verify that the rules are correct without running a lot of fuzz tests.
- → Generation of physical operators per logical operator is decoupled from deeper semantics about query.

A better approach is to use a declarative DSL to write the transformation rules and then have the optimizer enforce them during planning.

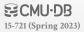

## OPTIMIZER GENERATORS

Framework to allow a DBMS implementer to write the declarative rules for optimizing queries.

- $\rightarrow$  Separate the search strategy from the data model.
- → Separate the transformation rules and logical operators from physical rules and physical operators.

Implementation can be independent of the optimizer's search strategy.

**Examples**: Starburst, Exodus, Volcano, Cascades, OPT++, Calcite

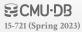

## OPTIMIZER GENERATORS

Use a rule engine that allows transformations to modify the query plan operators.

The physical properties of data is embedded with the operators themselves.

#### Choice #1: Stratified Search

→ Planning is done in multiple stages (heuristics then costbased search).

#### Choice #2: Unified Search

 $\rightarrow$  Perform query planning all at once.

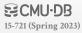

## STRATIFIED SEARCH

First rewrite the logical query plan using transformation rules.

- → The engine checks whether the transformation is allowed before it can be applied.
- $\rightarrow$  Cost is never considered in this step.

Then perform a cost-based search to map the logical plan to a physical plan.

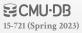

## STARBURST OPTIMIZER

Better implementation of the System R optimizer that uses declarative rules.

#### Stage #1: Query Rewrite

→ Compute a SQL-block-level, relational calculus-like representation of queries.

### Stage #2: Plan Optimization

→ Execute a System R-style dynamic programming phase once query rewrite has completed.

**Example:** Latest version of IBM DB2

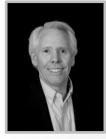

Lohman

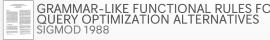

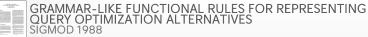

## STARBURST OPTIMIZER

#### Advantages:

→ Works well in practice with fast performance.

### Disadvantages:

- → Difficult to assign priorities to transformations
- → Some transformations are difficult to assess without computing multiple cost estimations.
- → Rules maintenance is a huge pain.

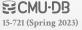

## UNIFIED SEARCH

Unify the notion of both logical→logical and logical→physical transformations.

→ No need for separate stages because everything is transformations.

This approach generates many transformations, so it makes heavy use of memoization to reduce redundant work.

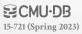

## VOLCANO OPTIMIZER

General purpose cost-based query optimizer, based on equivalence rules on algebras.

- $\rightarrow$  Easily add new operations and equivalence rules.
- → Treats physical properties of data as first-class entities during planning.
- → **Top-down approach** (backward chaining) using branchand-bound search.

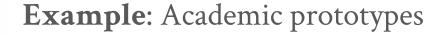

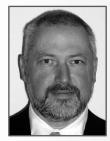

Graefe

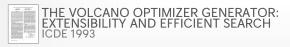

## TOP-DOWN OPTIMIZATION

Start with a logical plan of what we want the query to be.

ARTIST ⋈ APPEARS ⋈ ALBUM ORDER-BY(ARTIST.ID)

## TOP-DOWN OPTIMIZATION

Start with a logical plan of what we want the query to be.

Invoke rules to create new nodes and traverse tree.

- $\rightarrow$  Logical $\rightarrow$ Logical:
  - JOIN(A,B) to JOIN(B,A)
- → Logical→Physical:

  JOIN(A,B) to HASH\_JOIN(A,B)

ARTIST ⋈ APPEARS ⋈ ALBUM ORDER-BY(ARTIST.ID)

ARTIST

ALBUM

**ALBUM**APPEARS

APPEARS

**ARTIST**MALBUM

## TOP-DOWN OPTIMIZATION

Start with a logical plan of what we want the query to be.

Invoke rules to create new nodes and traverse tree.

- → Logical→Logical:
  - JOIN(A,B) to JOIN(B,A)
- → Logical→Physical:
  JOIN(A,B) to HASH\_JOIN(A,B)

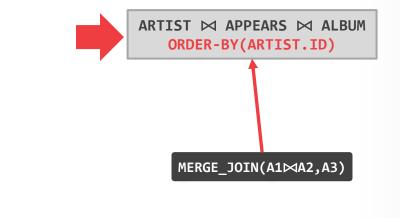

ARTISTMAPPEARS ALBUMMAPPEAR

ALBUM⋈APPEARS ARTIST⋈ALBUM

ARTIST

ALBUM

APPEARS

## TOP-DOWN OPTIMIZATION

Start with a logical plan of what we want the query to be.

- $\rightarrow$  Logical $\rightarrow$ Logical:
  - JOIN(A,B) to JOIN(B,A)
- → Logical→Physical:

  JOIN(A,B) to HASH\_JOIN(A,B)

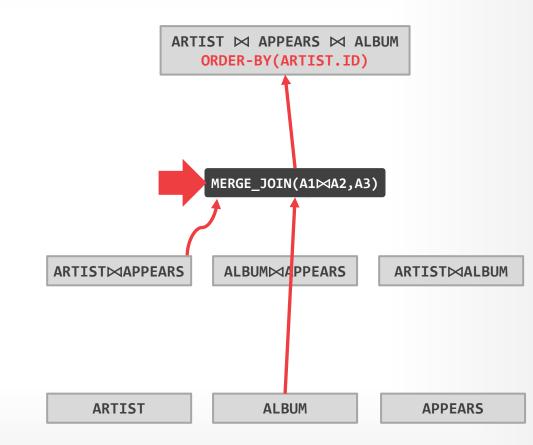

## TOP-DOWN OPTIMIZATION

Start with a logical plan of what we want the query to be.

- $\rightarrow$  Logical $\rightarrow$ Logical:
  - JOIN(A,B) to JOIN(B,A)
- → Logical→Physical:

  JOIN(A,B) to HASH\_JOIN(A,B)

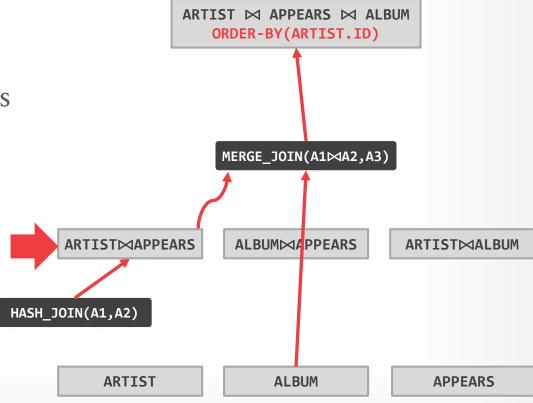

## TOP-DOWN OPTIMIZATION

Start with a logical plan of what we want the query to be.

- $\rightarrow$  Logical $\rightarrow$ Logical:
  - JOIN(A,B) to JOIN(B,A)
- → Logical→Physical:

  JOIN(A,B) to HASH\_JOIN(A,B)

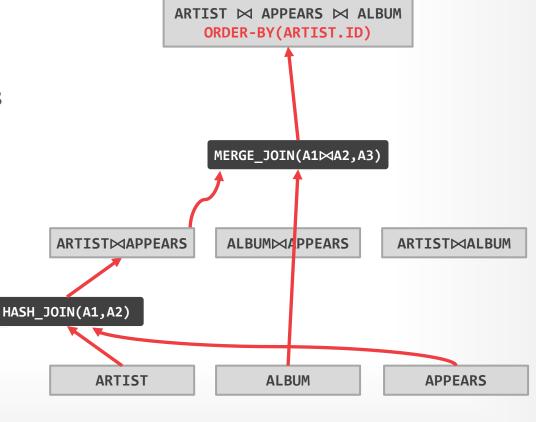

## TOP-DOWN OPTIMIZATION

Start with a logical plan of what we want the query to be.

- $\rightarrow$  Logical $\rightarrow$ Logical:
  - JOIN(A,B) to JOIN(B,A)
- → Logical→Physical:

  JOIN(A,B) to HASH\_JOIN(A,B)

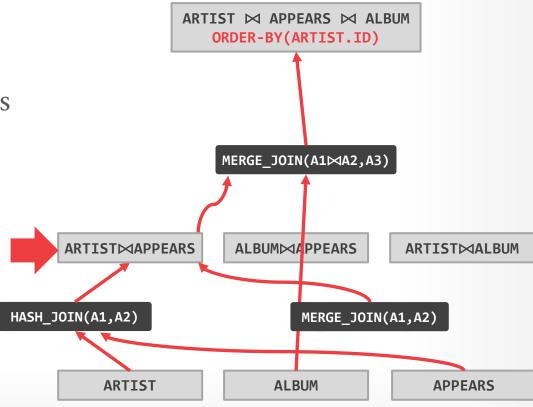

## TOP-DOWN OPTIMIZATION

Start with a logical plan of what we want the query to be.

- $\rightarrow$  Logical $\rightarrow$ Logical:
  - JOIN(A,B) to JOIN(B,A)
- → Logical→Physical:

  JOIN(A,B) to HASH\_JOIN(A,B)

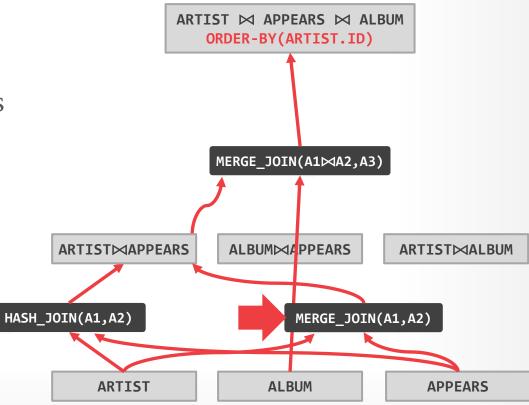

## TOP-DOWN OPTIMIZATION

Start with a logical plan of what we want the query to be.

Invoke rules to create new nodes and traverse tree.

- $\rightarrow$  Logical $\rightarrow$ Logical:
  - JOIN(A,B) to JOIN(B,A)
- → Logical→Physical:

  JOIN(A,B) to HASH\_JOIN(A,B)

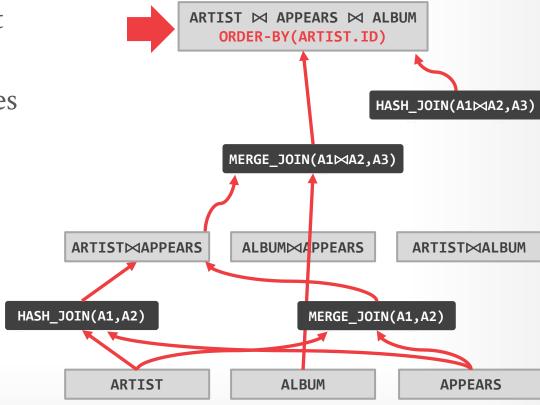

## TOP-DOWN OPTIMIZATION

Start with a logical plan of what we want the query to be.

Invoke rules to create new nodes and traverse tree.

- $\rightarrow$  Logical $\rightarrow$ Logical:
  - JOIN(A,B) to JOIN(B,A)
- → Logical→Physical:
  JOIN(A,B) to HASH\_JOIN(A,B)

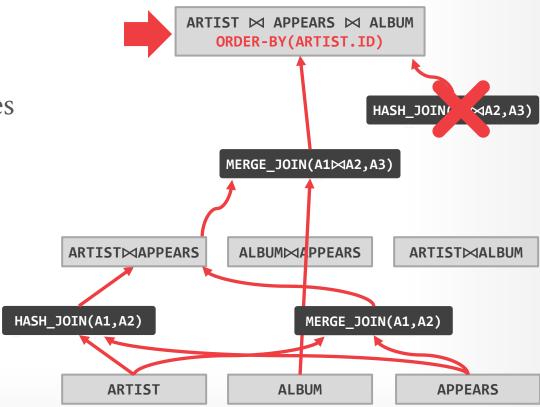

## TOP-DOWN OPTIMIZATION

Start with a logical plan of what we want the query to be.

Invoke rules to create new nodes and traverse tree.

- $\rightarrow$  Logical $\rightarrow$ Logical:
  - JOIN(A,B) to JOIN(B,A)
- → Logical→Physical:

  JOIN(A,B) to HASH\_JOIN(A,B)

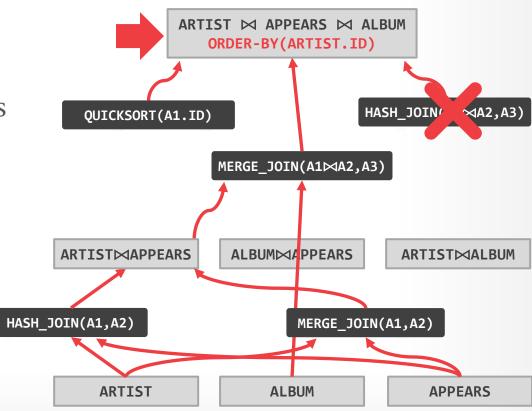

## TOP-DOWN OPTIMIZATION

Start with a logical plan of what we want the query to be.

Invoke rules to create new nodes and traverse tree.

- $\rightarrow$  Logical $\rightarrow$ Logical:
  - JOIN(A,B) to JOIN(B,A)
- → Logical→Physical:
  JOIN(A,B) to HASH\_JOIN(A,B)

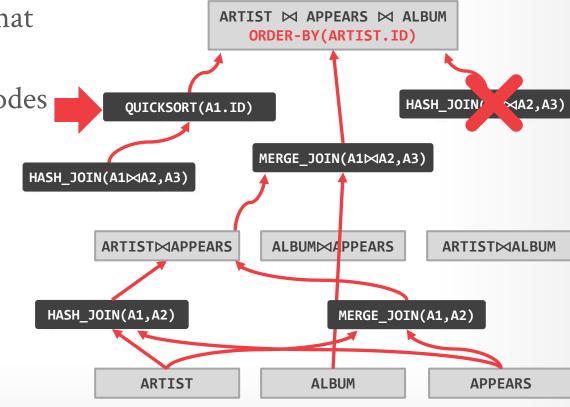

## TOP-DOWN OPTIMIZATION

Start with a logical plan of what we want the query to be.

Invoke rules to create new nodes and traverse tree.

- $\rightarrow$  Logical $\rightarrow$ Logical:
  - JOIN(A,B) to JOIN(B,A)
- → Logical→Physical:
  JOIN(A,B) to HASH\_JOIN(A,B)

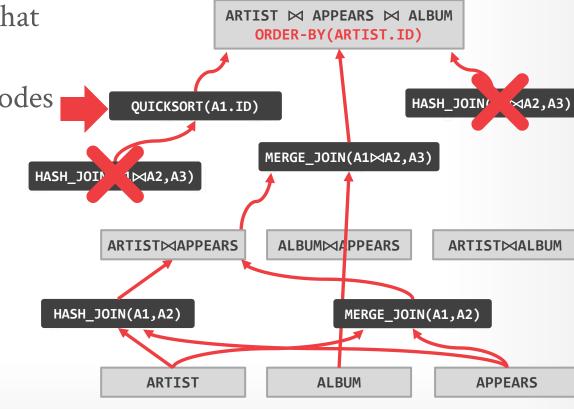

## VOLCANO OPTIMIZER

#### **Advantages:**

- → Use declarative rules to generate transformations.
- → Better extensibility with an efficient search engine. Reduce redundant estimations using memoization.

#### Disadvantages:

- → All equivalence classes are completely expanded to generate all possible logical operators before the optimization search.
- $\rightarrow$  Not easy to modify predicates.

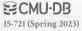

## PARTING THOUGHTS

Query optimization is <u>hard</u>.

This difficulty is why NoSQL systems didn't implement optimizers (at first).

### Playlist of CMU-DB Query Optimizer talks:

→ <a href="https://cmudb.io/youtube-optimizers">https://cmudb.io/youtube-optimizers</a>

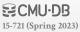

PARTING THOUGHTS

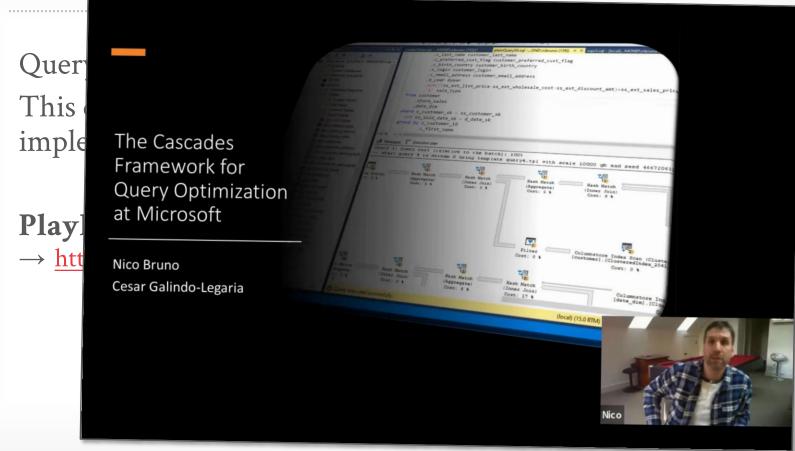

## **NEXT CLASS**

Optimizers! First Blood, Part II

Dynamic Programming vs. Cascades

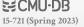